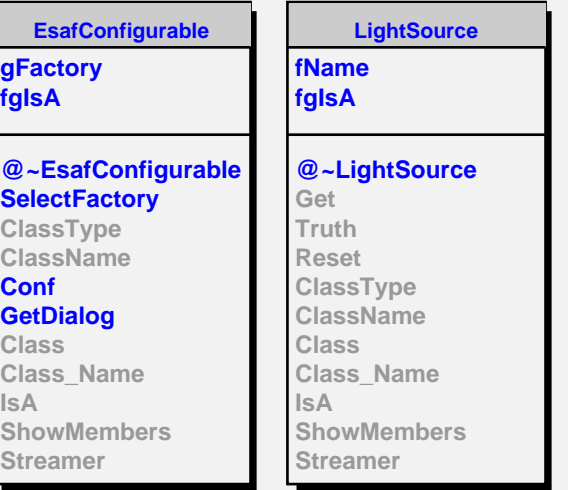

**fEUSO fPh\_in\_atmo fFluocalcul fLateralDistribution fAngularDistribution fgIsA @~TestLightSource TestLightSource Get Truth Reset ClassType ClassName MakeSpot MakeHmaxSpot MakeTrack MakeSpectrum GetLateralDistribution GetAngularDistribution GetEnergyThreshold GetLongitudinalExtension GetHmaxPos BuildLightTrack Configure EUSO Class Class\_Name IsA ShowMembers**

**TestLightSource**

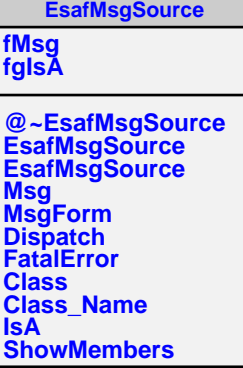